$IT$ 

- 13 ISBN 9787115276803
- 10 ISBN 7115276803

出版时间:2012-5

页数:152

版权说明:本站所提供下载的PDF图书仅提供预览和简介以及在线试读,请支持正版图书。

## www.tushu000.com

## $\mathbb{R}^n$  (  $\mathbb{R}^n$  ) and  $\mathbb{R}^n$  (  $\mathbb{R}^n$  ) and  $\mathbb{R}^n$

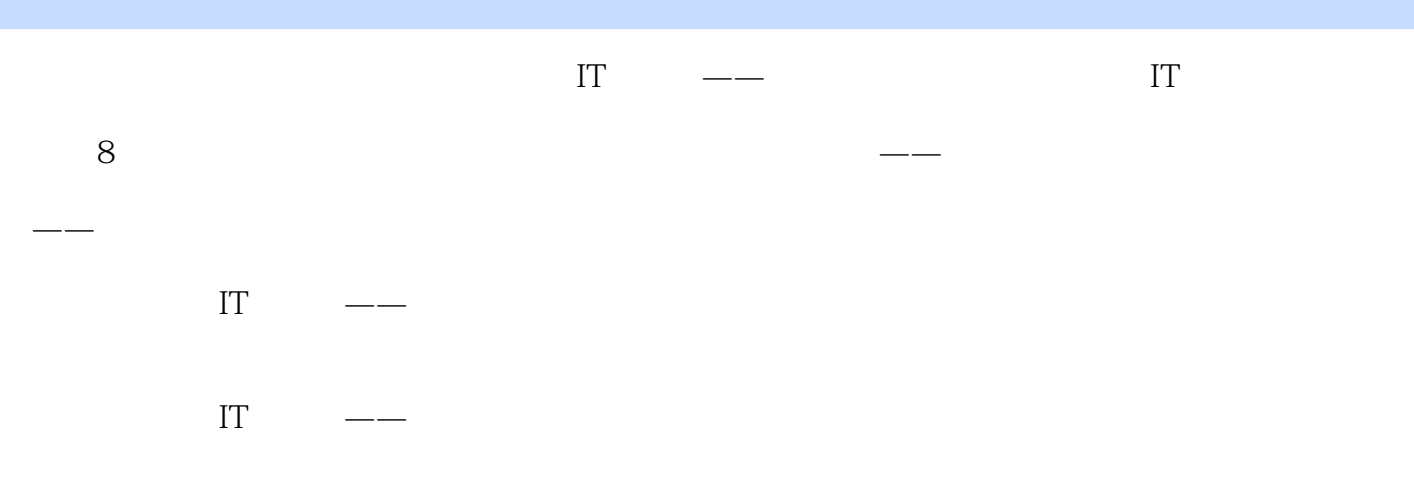

 $\mathbb{R}^n$  (  $\mathbb{R}^n$  ) and  $\mathbb{R}^n$  (  $\mathbb{R}^n$  ) and  $\mathbb{R}^n$ 

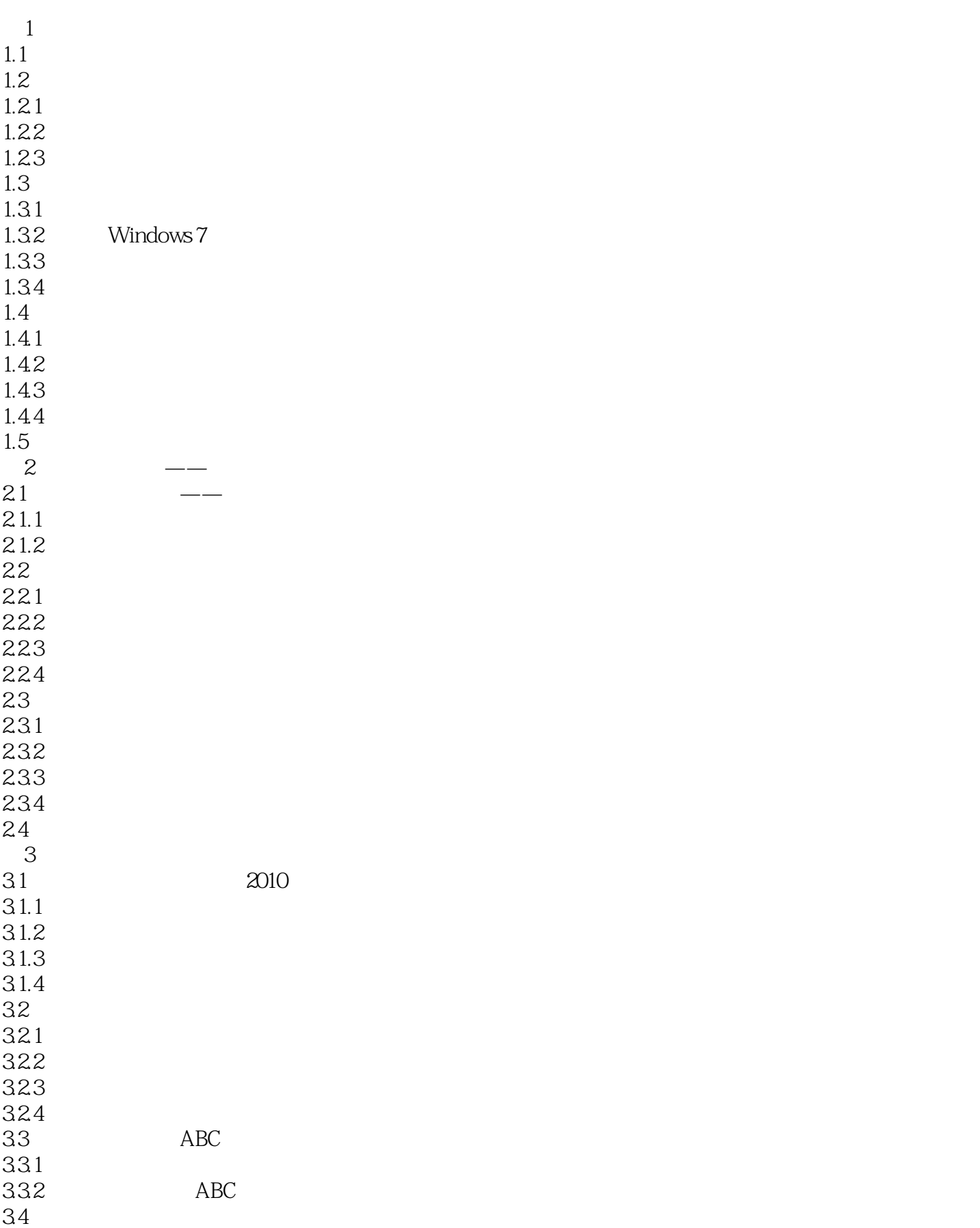

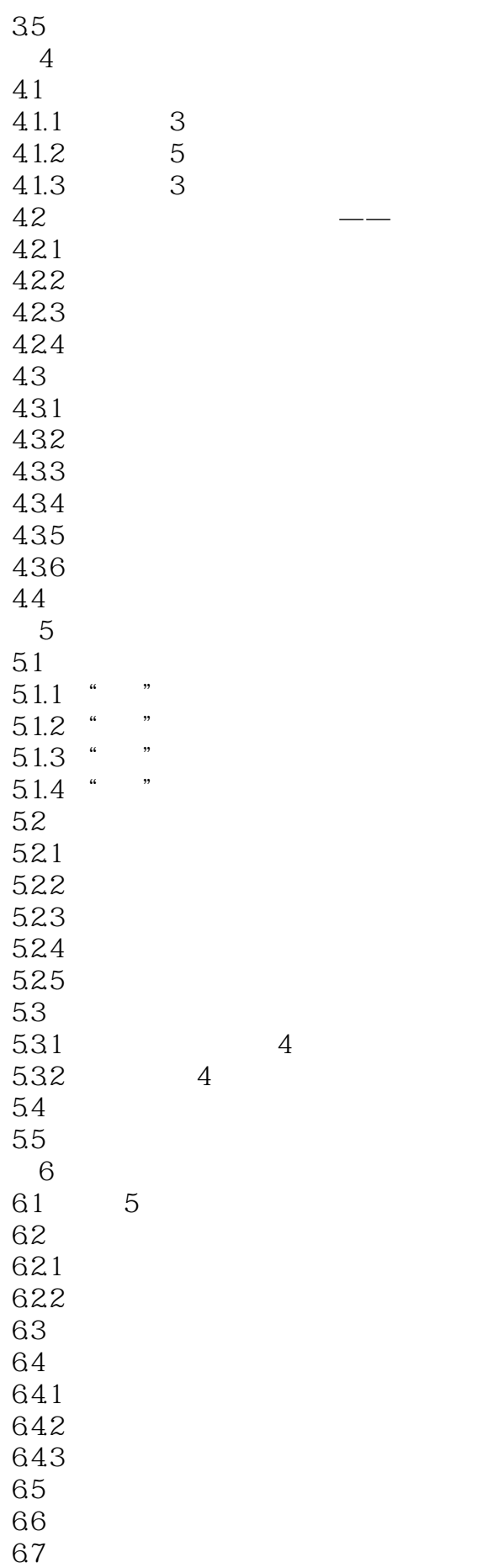

 $7$  $7.1$  $7.1.1$  $7.1.2$  $7.1.3$  $7.2$  $7.2.1$  $7.2.2$ 7.23  $7.24$ 7.3 简码和词组的输入练习  $7.31$ 7.3.2  $\begin{array}{c} 7.4 \\ 8 \end{array}$  $8$   $\qquad$   $\qquad$ 8.1  $81.1$  $81.2$ 8.1.3  $81.4$ 8.1.5 82 821 822 823<br>83 8.3 学会使用专用字符编辑程序 831 832 833 834 84 84.1 842 85

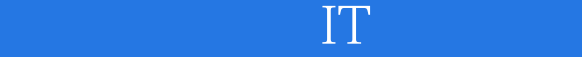

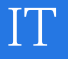

 $0$ 

 $1$ 

本站所提供下载的PDF图书仅提供预览和简介,请支持正版图书。

:www.tushu000.com